## **Manuelle Buchungen**

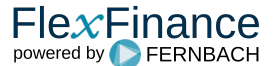

In der normalerweise vollautomatischen Zahlungseingangsverarbeitung kann es dennoch vorkommen, dass eingehende Zahlungen nicht zu einem Geschäft zugeordnet werden können oder dass Zahlungsforderungen (z. B. Rateneinzüge) zurückgegeben werden.

Gründe für eine nicht mögliche Zuordnung zum Geschäft können beispielsweise fehlerhafte oder fehlende Angaben bei der eingehenden Zahlung sein.

Ursachen für zurückgegebene Zahlungsforderungen können beispielsweise falsche Konteninformationen, gesperrte oder ungedeckte Konten sein.

In diesen Fällen sind manuelle Schritte notwendig. FlexFinance erkennt diese Fälle und stellt sie dem Bearbeiter für die weitere Bearbeitung mit allen Informationen der Zahlung und des Status bzw. Rückgabegrunds dar.

In der Bearbeitung kann nun flexibel reagiert werden. Dabei stehen u. a. folgende Möglichkeiten zur Auswahl:

- Fehlerhafte Transaktionen bearbeiten und erneut ausführen
- Nicht zuordenbare Zahlungen einem konkreten Kreditgeschäft zuordnen
- Rückgabe einer eingegangenen, manuell nicht zuordenbaren Zahlung

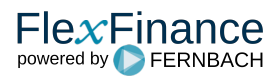